# **Το λογισμικό και οι βασικές κατηγορίες λογισμικού**

◆ **Λογισμικό Εφαρμογών**

**εργαλεία)** – **Λογισμικό ανάπτυξης (Γλώσσες Προγραμματισμού)**

– **Λειτουργικό Σύστημα** – **Βοηθητικό Λογισμικό (Ειδικά** 

◆ **Λογισμικό συστήματος**

Κατηγορίες Λογισμικού

## Λειτουργικά Συστήματικες

◆ **DOS** ◆**Windows 3.1, 95, 98, ME Microsoft Windows7**◆**Windows NT, 2000** ◆**Windows XP, Windows VistaWindows 7, Windows 8 UNIX** Linux ◆ **Linux** ◆ **Unix** ◆ **MacOS** ◆ **Solaris** Mac<sup>o</sup>S

#### Βοηθητικό Λογισμικό

◆ Λογισμικό συμπίεσης αρχείων (WinZip, WinRar) ◆ Λογισμικό ανάγνωσης εγγράφων με τη μορφή «φορητού εγγράφου» pdf (Acrobat Reader) ◆ «Αντιβιοτικά» Antivirus (Norton,

Panda, McAfee, AVG, Avira, …)

#### Επικοινωνία ανθρώπου και Η/Υ

**Φυσική Γλώσσα (Ελληνικά, Αγγλικά, Κινέζικα, ...)**

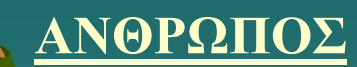

Γλώσσες Προγραμματισμού ||Υψηλού επιπέδου **(Fortran, Cobol, Basic, Pascal, C, Lisp ...)**

**Γλώσσες Προγραμματισμού Xαμηλού επιπέδου (Assembly)**

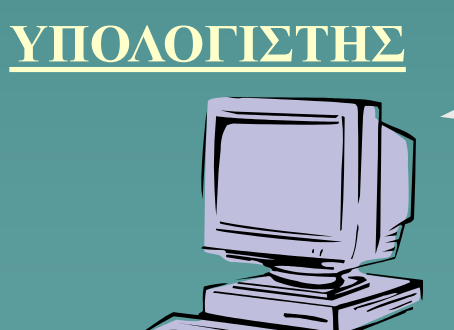

**Γλώσσα Μηχανής (11010011, 10100110, ...)**

#### Γλώσσες Προγραμματισμού

- ◆ **Fortran**
- ◆ **Cobol**
- ◆ **Algol**
- ◆ **PL/1**
- ◆ **Basic, Visual Basic**
- ◆ **Matlab**
- ◆ **Logo**
- ◆ **Lisp**
- ◆ **Prolog**
- ◆ **«ΓΛΩΣΣΑ»**
- ◆ **Pascal, Delphi**
- ◆ **C, C++**
- ◆ **Modula-2**
- ◆ **Ada**
- ◆ **Smalltalk**
- ◆ **SQL**
- ◆ **Java**
- ◆ **Javascript**

...

- ◆ **HTML**
- ◆ **PHP**

### Πακέτα εφαρμογών

- ◆ **Επεξεργασία κειμένου (Word Processing)**
- ◆ **Επιτραπέζια τυπογραφία (DTP)**
- ◆ **Λογιστικά φύλλα (Spreadsheet)**
- ◆ **Βάσεις Δεδομένων (Data Base)**
- ◆ **Σχεδίαση&φωτορεαλιστική απεικόνιση(CAD,3D)**
- ◆ **Επεξεργασία φωτογραφίας**
- ◆ **Επεξεργασία ήχου**
- ◆ **Επεξεργασία video - κινούμενης εικόνας**
- ◆ **Πακέτα επιστημονικών περιοχών**
- ◆ **Λογιστικές, Εμπορικές και Βιομηχανικές εφαρμογές**

### Προσθαφαίρεση Προγράμματος

◆ Εγκατάσταση νέας εφαρμογής

#### ◆ Αφαίρεση εγκατεστημένης εφαρμογής

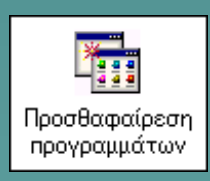

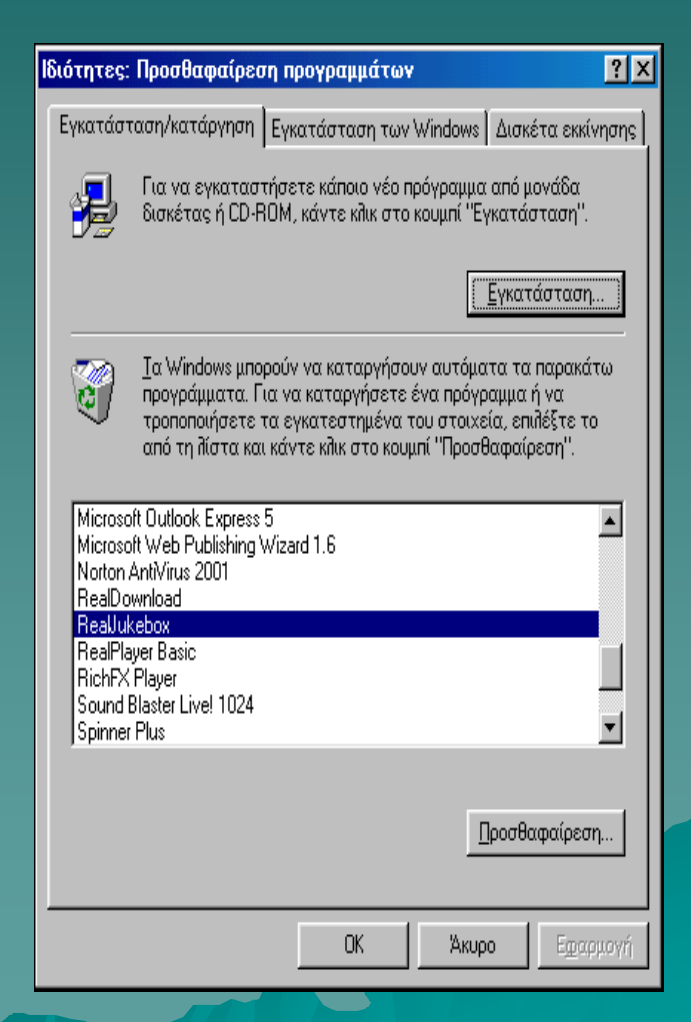

#### Ιοί και προστασία

◆ Τι είναι οι ιοί ◆ Προληπτικά μέτρα ◆ Προγράμματα για ιούς ◆ Τόποι στο Internet

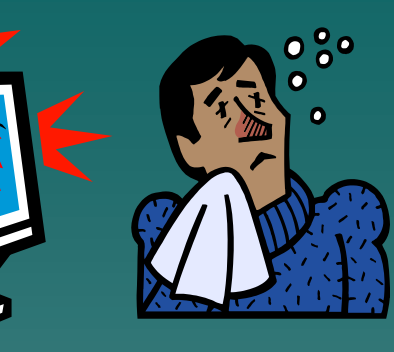

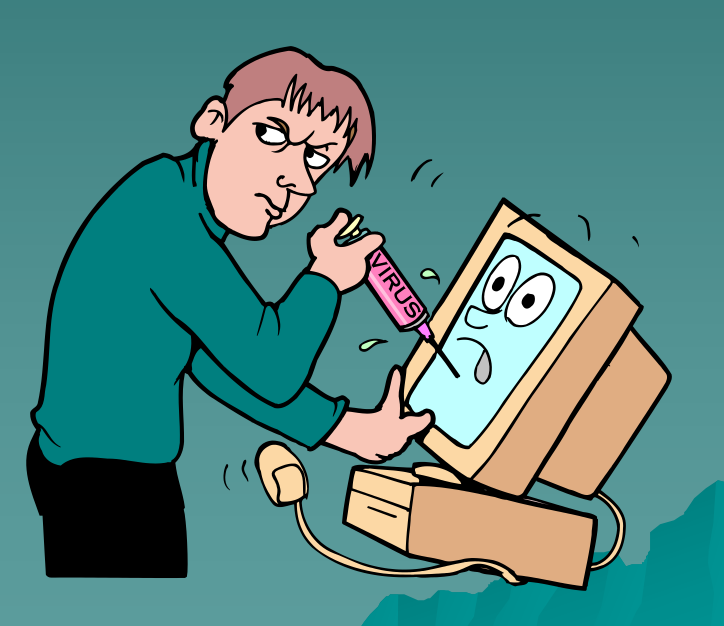